# **BorderValueHandler**

# **Beschreibung**

Der [Handler](https://wiki.tim-solutions.de/doku.php?id=software:tim:actionhandler) vergleicht den Wert einer [Prozessvariable](https://wiki.tim-solutions.de/doku.php?id=glossar#prozessvariable) mit ihm übergebenen Schwellwerten und setzt eine neue [Prozessvariable](https://wiki.tim-solutions.de/doku.php?id=glossar#prozessvariable). Diese wird später im Prozess mit Hilfe des [VariableDecisionHandler](https://wiki.tim-solutions.de/doku.php?id=software:tim:actionhandler:variabledecisionhandler) dazu verwendet, den [Prozess](https://wiki.tim-solutions.de/doku.php?id=glossar#prozessdefinition) in die richtige Richtung zu schicken.

# **Klasse**

com.dooris.bpm.actionhandler.BorderValueHandler

# **Event Type**

beliebig

# **Action Name**

beliebig

-

# **Mandatory Fields**

# **Parameter**

#### **variableName**

Name der Variable in der, der zu bewertende Betrag steht. (siehe [Beispiel\)](#page-1-0)

### **borders**

Die Schwellwerte mit denen der Betrag abgeglichen werden soll und der potentielle Inhalt der neuen [Prozessvariable](https://wiki.tim-solutions.de/doku.php?id=glossar#prozessvariable) (mit Leerzeichen und Fragezeichen separiert). Die aus dem [VariableDecisionHandler](https://wiki.tim-solutions.de/doku.php?id=software:tim:actionhandler:variabledecisionhandler)

Last<br>update: update: 2021/07/01 software:tim:actionhandler:bordervaluehandler https://wiki.tim-solutions.de/doku.php?id=software:tim:actionhandler:bordervaluehandler 09:52

ausgehenden Transitions müssen benötigen Technisch Eindeutige Namen equivalent zu den potentiellen Inhalten. (siehe [Beispiel\)](#page-1-0)

### **decisionName**

Name der neuen Prozessvariable welche den Prozess mit dem [VariableDecisionHandler](https://wiki.tim-solutions.de/doku.php?id=software:tim:actionhandler:variabledecisionhandler) in die richtige Richtung lenken kann (siehe [Beispiel\)](#page-1-0).

# **Achtung!**

Codierung der Schwellwertvorzeichen:

> --> GT < --> LT >= --> GTEQUALS <= --> LTEQUALS

# <span id="page-1-0"></span>**Beispiel**

borders=LT 25000 kstv1?GTEQUALS 25000 kstv2?GTEQUALS 50000 kstv3?GTEQUALS 100000 kst4?GTEQUALS 150000 kstv5

[Transition Name:](https://wiki.tim-solutions.de/lib/exe/detail.php?id=software%3Atim%3Aactionhandler%3Abordervaluehandler&media=software:tim:actionhandler:bordervaluehandler1.png)

#### 2023/08/16 15:06 3/5 BorderValueHandler

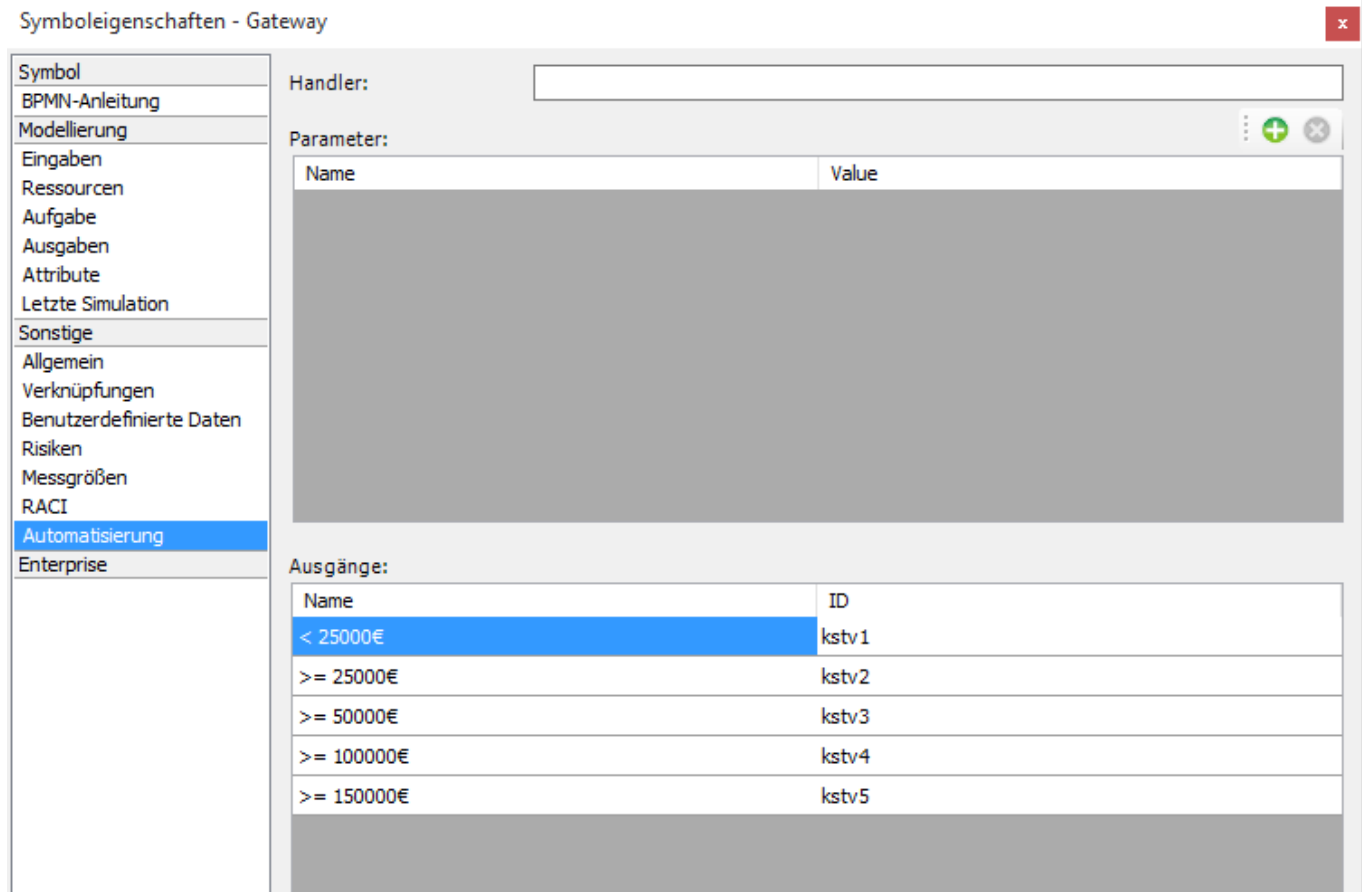

[Beispiel Prozess:](https://wiki.tim-solutions.de/lib/exe/detail.php?id=software%3Atim%3Aactionhandler%3Abordervaluehandler&media=software:tim:actionhandler:bordervaluehandler2.png)

Last update: 2021/07/01 09:52 software:tim:actionhandler:bordervaluehandler https://wiki.tim-solutions.de/doku.php?id=software:tim:actionhandler:bordervaluehandler

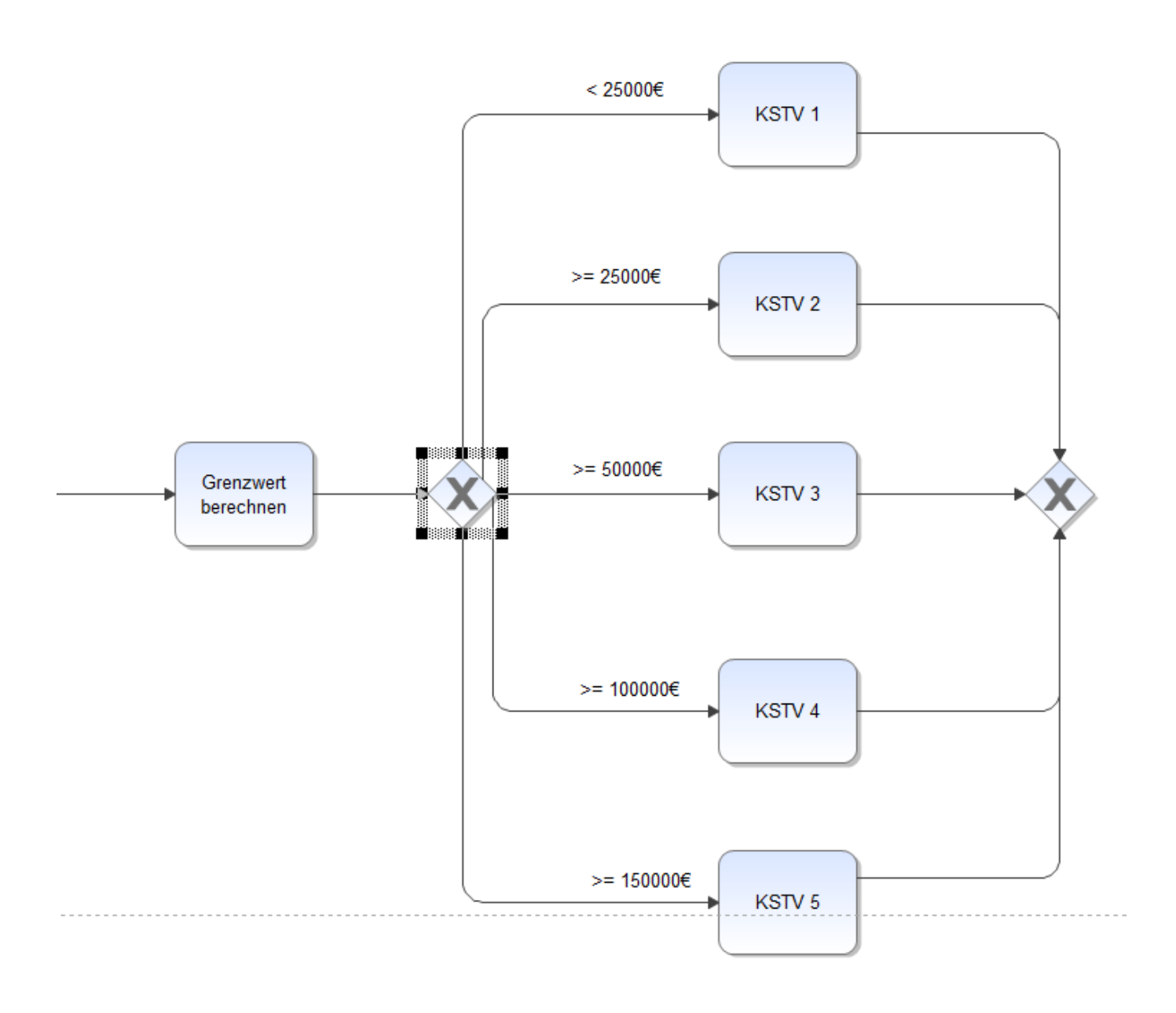

[Beispiel Parameter:](https://wiki.tim-solutions.de/lib/exe/detail.php?id=software%3Atim%3Aactionhandler%3Abordervaluehandler&media=software:tim:actionhandler:bordervaluehandler3.png)

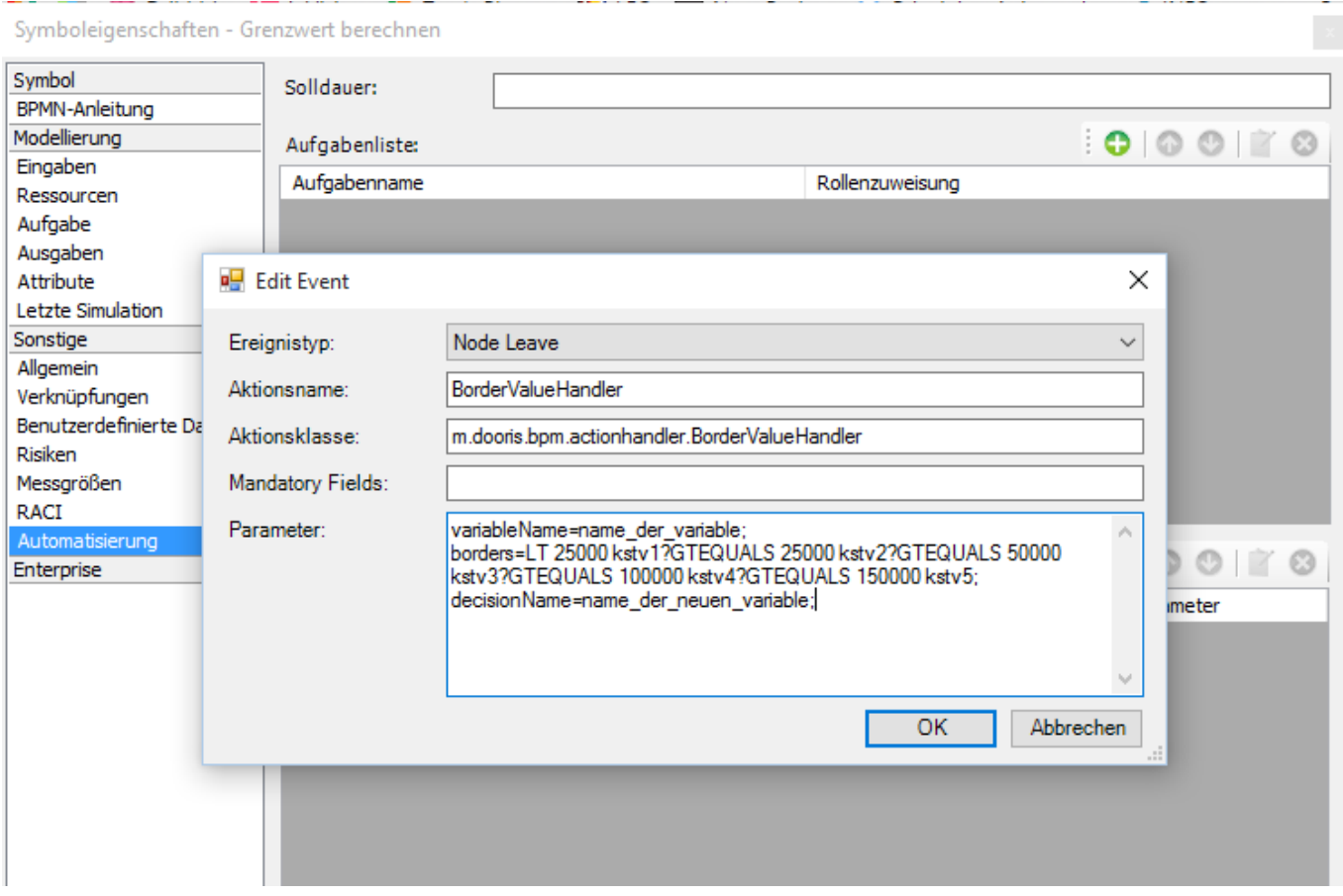

From:

<https://wiki.tim-solutions.de/> - **TIM Wiki / [NEW TIM 6 Documentation](https://doc.tim-solutions.de)**

Permanent link: **<https://wiki.tim-solutions.de/doku.php?id=software:tim:actionhandler:bordervaluehandler>**

Last update: **2021/07/01 09:52**

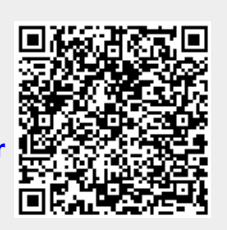